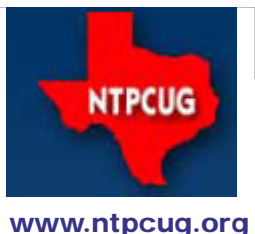

# North Texas PC News

**3rd Saturday SIGs Meet At King of Glory Lutheran Church 6411 Lyndon B. Johnson Freeway Dallas, Texas**

### Prez Sez

*by Bill Drissel bill@drissel.us*

#### *Merry Christmas and Happy New Year*

Elections next month. We will elect our Board of Directors, President, and President-Elect. I encourage you to run for any of these offices, contact Chris Morgan ... the burden is light

Computer raffle. Thanks to Chuck Stark.

Joel Spolsky is one of my favorites. (Inventor of Visual Basic for Applications ... great Bill Gates story at: [http://www.joelon](http://www.joelonsoftware.com/items/2006/06/16.html)[software.com/items/2006/06/16.html\)](http://www.joelonsoftware.com/items/2006/06/16.html) Last year, his company put out a product named Trello. He's following Evernote's model - attracting 100 million users to a free product hoping to attract a few percent will pay for more storage, features etc. At the heart is a "list of lists" data structure - we all want this ... other features include: 100% hosted = no installation problems. "Instant" bug fixes! API is exposed for plug-in developers. You can get a free account at: [www.Trello.com.](http://www.Trello.com) Some Trello design notes at: [http://www.joelonsoftware.com/](http://www.joelonsoftware.com/items/2012/01/06.html) [items/2012/01/06.html](http://www.joelonsoftware.com/items/2012/01/06.html) .

Last year, YouTube removed the ten minute limit for videos - a boon for classical music fans. For example, here's two solid hours of JS Bach: [https://www.youtube.com/](https://www.youtube.com/watch?v=qE8WH7uIYdw) [watch?v=qE8WH7uIYdw.](https://www.youtube.com/watch?v=qE8WH7uIYdw)

A self-controlled swimming robot ([http://www.bbc.co.uk/](http://code.msdn.microsoft.com/OfficeDevResourceTab) [news/technology-20612140\)](http://code.msdn.microsoft.com/OfficeDevResourceTab) has completed a journey from San Francisco to Australia. The record-breaking 9,000 nautical mile (16,668km) trip took the PacX Wave Glider just over a year to achieve. Liquid Robotics, the US company behind the project, collected data about the Pacific Ocean's temperature, salinity and ecosystem from the drone." More at: [http://sci](http://science.slashdot.org/story/12/12/05/2338235/swimming-robot-reaches-australia-after-record-breaking-trip)[ence.slashdot.org/story/12/12/05/2338235/swimming-robot](http://science.slashdot.org/story/12/12/05/2338235/swimming-robot-reaches-australia-after-record-breaking-trip)[reaches-australia-after-record-breaking-trip](http://science.slashdot.org/story/12/12/05/2338235/swimming-robot-reaches-australia-after-record-breaking-trip) More at: [http://](http://liquidr.com/pacx/pacific-crossing.html) [liquidr.com/pacx/pacific-crossing.htm](http://liquidr.com/pacx/pacific-crossing.html)l.

December 2012 Volume 32 • Number 12

In this Issue.... Prez Sez ..........................1 NTPCUG PC Raffle ........2 Special Interest Groups (SIGs) .................3 News from the Northwest.........................6 NTPCUG Member Websites ..............................9 Tips and Tricks – Digital Photography .................10 Advertising Rates ..........12 NTPCUG Monthly Flyer...............................13 Volunteering...................13 2012 NTPCUG Elected Officials .........................14 Emeritus Members, Board of Directors, Calendar, Mailing Address ............15

### NTPCUG PC Raffle - Ends Dec 15th

Just in Time for Christmas – Win Our Last Raffle PC for 2012. The box is all set to go with Windows 7 Professional!

#### **Features & Specifications:**

- Dell XPS 710 Tower
- Intel Core2 Quad 2.4Ghz 64-bit 4 Mb Cache (Yikes!)
- 4GB (4x1) DDR2 RAM (8GB Max)
- 4 x 250GB SATA Hard Drives (RAID 0/1 Capable)
- CDRW/DVD-ROM, DVD+-RW
- nVidia GeForce 8600 GTS 256Mb Video
- Broadcom Gb Network Card
- Creative SoundBlaster Audigy 2
- Conexant Modem
- 4-in-1 Memory Card ReaderWindows 7 Professional SP1 64-bit w/ XP Mode (Yikes!, part deaux)
- Java, Acrobat Reader XI, CutePDF, 7-zip, Tree Size Free
- Adobe Flash/Shockwave, iTunes, Quicktime, VLC Media Player
- Microsoft Security Essentials, MalwareBytes, cCleaner

All of it, of course, is professionally installed, updated and tuned! (so says the modest Chuck Stark)

Tickets will be available at the check-in desk in December, as well as at the noontime Business Meeting. The drawing will take place at the December 15th Business meeting, just in time to tuck it under your tree with your name on it!

Individual raffle tickets are \$4.00 each, or 3 tickets for \$10.00. You need not be present to win, but we do want payment up front for your tickets (we're no fool!)

Since it's Christmas time, you might consider buying raffle tickets for your friends, relatives, neighbors and the homeless. Your odds of winning are. better than with the Texas raffles, and your odds of winning increase significantly as you buy more (and more) tickets. Why wait?

Proceeds are split equally between NTPCUG and the Texas Center for the Visually Challenged, so it's all for a good cause.

If you need to touchy-feely the box before the raffle, look for it at the Information Desk or at the Tips & Tricks SIG (9-11 am).

Questions? Ask Chuck Stark, or anyone at the Info Desk or at the Business Meeting.

# Special Interest Groups (SIGs) ...

Sessions with presentations, discussion, and exchanges of information

All SIG meetings at King of Glory Lutheran Church, 6411 LBJ Fwy in Dallas (between Preston & Hillcrest, north side of LBJ), normally the third Saturday of each month..

#### **Building Web Sites — 8:00 am**

*Alan Lummus Alan@bkmts.com*

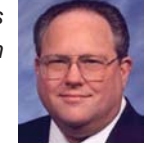

For December, we'll celebrate the season, enjoy a bit of camaraderie, and take the opportunity to ask

questions and share experiences. Whether you celebrate Hanukkah, the Winter Solstice, Christmas, Kwanzaa, the New Year, or another tradition at this time of year, Happy Holidays! Oh, and bring your favorite holiday refreshments to share.

I'll be there, along with my favorite 'nog recipe, so I do hope I'll be alone..(I love my 'nog!). If you are planning to attend, I hope you'll appropriately heed the last sentence of the description for the 8 am "Building Websites SIG".

Whether you can or cannot attend December 15th, I hope you have a wonderfully joyous season and look forward to seeing you in the New Year as I begin sharing my adventures along the Drupal/CiviCRM odyssey.

#### **.NET Developers – 10:00 am**

*Tuc Goodwin tgoodwin@ntpcug.org*

The .NET Developers SIG meets at 10:00 on 3rd Saturdays. We are doing an Ongoing Series

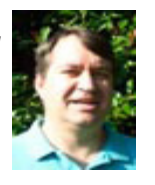

 $-$  Learning C# 2010.

To provide a good structure we are following a book: Teach Yourself Visual C# 2010 in 24 hours by Scott Dorman, ISBN: 0672331012, SAMS Publishing. You can find it at Barnes & Noble, Borders, Amazon, or Nerdbooks.

There are also a few useful web sites: <http://bit.ly/csharpbook> <http://geekswithblogs.net/sdorman>

#### <http://bit.ly/csharpfacebook>

Shawn Weisfeld has recorded many of our presentations here (http://www.drowningintechnicaldebt.com/ShawnWeisfeld/archive/2010/09/26/ hour-2-of-teach-yourself-c-4.0-in-24-hours.aspx) and on his blog (http://www.shawnweisfeld. com/).

There have also been a complete article on Chapter 3 – Understanding Classes and Objects the C# Way. The interesting thing is that CoDe Magazine has a web page devoted to this particular chapter of this particular book at their web site ([http://www.code-magazine.com/Article.](http://www.code-magazine.com/Article.aspx?quickid=100193) [aspx?quickid=100193](http://www.code-magazine.com/Article.aspx?quickid=100193)).

#### **Schedule**

Below is our schedule for the next few months.

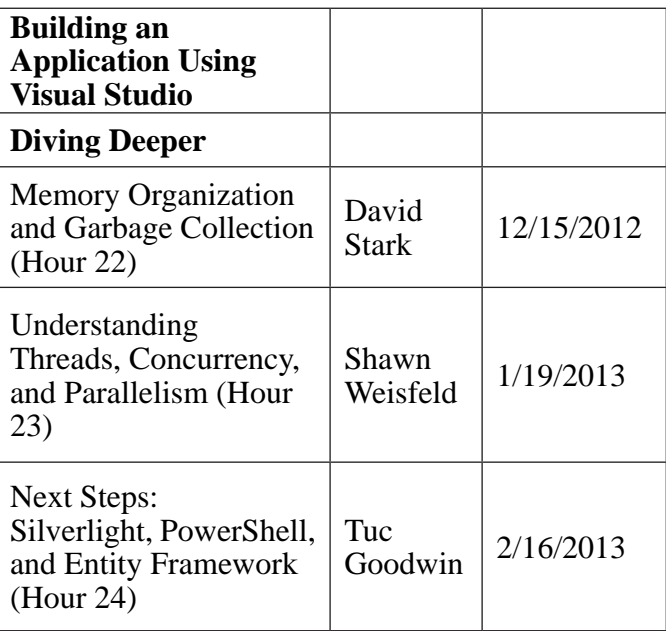

#### **Digital Photography — 10:00 am**

*Spike Smith, NCE harold.smith@ntpcug.org*

Notes from the **second annual DFW EXPO**. This was a great place

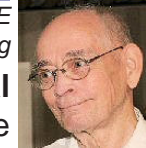

for users and potential buyers to touch, feel, and explore cameras ranging from \$150 through \$16,000 along with all the peripheral and ancillary devices for us to make our photography more fun and profitable. The EXPO is primarily hardware oriented and pertinent services. Photo editing was not covered in this EXPO. I will pass along items of interest that I noticed and if you joined in on part this two-day fair – please bring your viewpoints and what you may have learned from any of the 40 sessions on how we can do more and better. Welcome mat is out for beginners, advanced, and pros – share what we know – learn what we don't. Look for Harold (Spike) Smith on election ballot.

#### **Digital Photo Editing Software — 11:00 am**

 *Spike Smith, NCE harold.smith@ntpcug.org*

**Will the new hybrid cameras replace the needs for Photoshop** 

**and other fine editors?** I do not believe there will be a panic for saving photo editors in the home market and of course not in high-end use for grand advertising, wedding albums, and video story making. There are certain benefits for in-camera 'instant editing' even for the \$150 to \$400 cameras. We should explore both the pros and cons of this methodology as most of us will not be shedding external editors. See you at our regular meeting and bring your comments if you desire. Come in and enjoy your SIGs**.**

#### **Internet — 11:00 am**

*Glynn Brooks glynn.brooks@ntpcug.org*

We won't be meeting this month, but we will back in January.

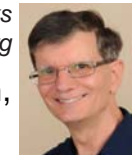

#### **Investors - 1:30 pm**

*Gil Brand gbrand@ntpcug.org*

In December, we will have our usual Q&A session. Drop by and hear about our latest investing success stories.

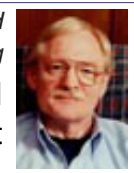

#### **Linux Installation Project – 9:00 am**

The Linux Install Project helps users with their Linux install or configuration problems. Bring your machine and we will help you get it running.

#### **Making Money on the Internet — 9:00 am**

*Alan Lummus Alan@bkmts.com*

For December, we'll celebrate the season, enjoy a bit of camaraderie,

and take the opportunity to ask questions and share experiences. Whether you celebrate Hanukkah, the Winter Solstice, Christmas, Kwanzaa, the New Year, or another tradition at this time of year, Happy Holidays! Oh, and bring your favorite holiday refreshments to share*.*

#### **Microsoft Access SIG —11:00 am** *Larry Linson*

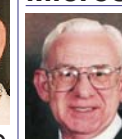

*larry.linson2@ntpcug.org Jim Wehe jimwehe@gmail.com* 

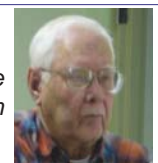

Larry suggested we not hold a December meeting. He would like to resume in January. with a question and answer session.

Larry has for a Spring visit from Teresa Henning and if she is wlling and able to be a featured speaker at the 20th anniversary of ths Dallas Access SIG.

#### **Microsoft Application Development Study Group SIG - 1:30 pm**

*Tom Perkins tomperki@gmail.com*

The AppDev SIG will confirm the rumor that the group has its collective head in the clouds. Well, "Cloud", at least. Jeff Frauenheim will demonstrate the steps required to set up an application for the "cloud" using Microsoft's Azure system, and discuss some of his experience in deploying the group's Golf Tournament web site project to the cloud.

Come and join us for an entertaining and informative session.

#### **Questions or comments?**

Contact Tom Perkins ([tomperki@gmail.com](#page-14-0)) or Chris Morgan [\(chris.morgan@ntpcug.org](#page-14-0))

#### **Microsoft Excel – 8:00 am**

*Frank Tubbs, SIG leader ftubbs@sbcglobal.net*

We won't be meeting this month. I hope have things back in order to meet in January.

#### **HTML (formerly Microsoft Expression Web) — 10:00 am**

*Chris Morgan*

*[chris.morgan@ntpcug.org](#page-14-0)* We will complete the data base entry and edit pages of our website this month. One web page will be for

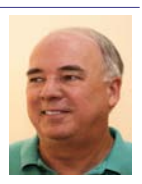

entering new records into our database and the other is for editing existing entries. We will also utilize the Grid object to display our results and talk about some of the properties of this ASP. NET Web Pages "helper".

### **Powershell – 8:00 am - 10:00 am** *Josh Miller*

*Larry Weiss lfw@airmail.net*

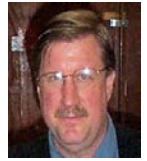

*jmiller76@gmail.com* 

**Josh Miller**,will present an introduction to PowerShell. We are continuing our longer, two hour meeting format this month from 8-10 am. From 8-9 am we will have the informal hour and from 9-10 am we will have the presentation.

#### **Windows Inside Out — 12:30 pm**

*Glynn Brooks glynn.brooks@ntpcug.org*

We won't be meeting this month, but we will back in January.

#### **Windows Tips & Tricks — 9:00-11:00 am**

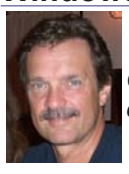

*gbrand@ntpcug.org Chuck Stark [chuck.stark@ntpcug.org](#page-14-0)*

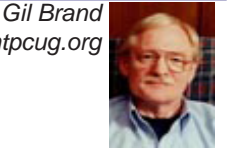

If you have a 'troubled system', contact Chuck or Gil for a possible 'live, no net' troubleshooting session.

#### **Wireless Communications — 11:00 am** *Birl Smith*

*birl.smith@ntpcug.org*

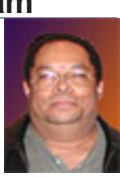

We will be discussing the attributes of Windows 8 in the December SIG meeting.

#### **Word — 10:00 am**

*Sharon Dorsey Sharon.Dorsey@ntpcug.org*

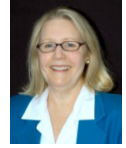

*Views*

There are many ways to view your

document. We'll look at Layout, Full Screen, Outline and Draft. Perhaps you need to look at two documents at the same time, so we'll also look at Split and Compare.

# *New SIG*

#### **Salesforce.com -** *Organizational Meeting*  **11:00 am**

Long-time NTPCUG member **Moyez Thanawalla** has suggested there may be interest in beginning a SIG on **Salesforce.com** development. Sure enough, at the organizational meeting that will occur at our December 15th meeting, Moyez already has 18 people attending. Lots of interest, and the SIG hasn't event started yet!!

Moyez is suggesting two consecutive SIGs, or more properly, a beginning and an advanced Study Group. Details are still being worked out, but with so many ready to meet with Moyez now, after only a week's notification, we anticipate rapid growth, and perhaps the need to order a few additional pizzas each meeting.

If you are interested in learning about Salesforce.com, join Moyez at his 11:00 meeting, or invite anyone you know that may want to learn.

More details to follow, but Thanks to Moyez for recognizing this opportunity and getting it started.

### News from the Northwest

*By Teresa Hennig*

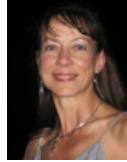

#### **Downloads, Updates and Other Good Stuff**

#### **Windows Azure Free 90-Day Trial**

Download by 12/31/2012

#### **Your App Adventure Starts Here: Downloads, Training, Expert assistance** Download by 12/31/2012

Register to embark on an expert-guided 30-day voyage of app development. Sign up now and you'll receive the tools, help, and support you need to get your Windows 8 and Windows Phone 8 apps developed. Already have an app? We have resources to help iOS developers get started building Windows Store apps**.**

#### **Access 2013 - Webinar and Preview**

Access helps you store and track just about any kind of information--inventory, contacts, business processes, and more. In this week's webinar, you'll learn how to organize and manage your data, plus we'll preview the latest version of Access, including a big new feature. [http://blogs.](http://blogs.office.com/b/microsoft-access/archive/2012/11/05/office-webinar-what-is-access-preview-access-2013.aspx) [office.com/b/microsoft-access/archive/2012/11/05/office-webinar-what-is-access-preview-ac](http://blogs.office.com/b/microsoft-access/archive/2012/11/05/office-webinar-what-is-access-preview-access-2013.aspx)[cess-2013.aspx](http://blogs.office.com/b/microsoft-access/archive/2012/11/05/office-webinar-what-is-access-preview-access-2013.aspx)

#### **Check out Office 2013 – (Sept 2012)**

Download the beta, watch videos, learn, experiment, lead the way … www.microsoft.com/office/preview/en

#### **Upgrade to Windows 8 Pro for only \$39.99 --- Introductory Pricing through January 2013. (Aug 2012)**

Starting October 26th, you can upgrade (most) Windows OS platforms to Windows 8 Pro for only \$39.99 … but wait, there's more … once installed, you can also use the "add features" option to add Windows Media Center for FREE!! What a bargain. Read the blog and make the move…

http://windowsteamblog.com/windows/b/bloggingwindows/archive/2012/07/02/upgrade-to-windows-8-pro-for-39-99.aspx

But wait, there's even *more*. If you don't want to wait, you can visit the Release Preview site: http://windows.microsoft.com/en-US/windows-8/release-preview.

#### **User Group TV – UG Meeting Presentations (Aug 2012)**

In January of 2011, MVP Shawn Weisfeld, founded UG TV as a venue for sharing User Group content online for free. You can check out the growing selection of videos and presentation materials at http://usergroup.tv/

#### **Sync Fusion Metro Style Icons** – \$499 value as a Free Download

Syncfusion Metro Studio 2 provides a collection of over 1700 Metro-style icon templates that you can be easily customize and integrate with Microsoft Office applications.

- Create thousands of unique icons from 1700+ icon templates
- Organize icons into projects and export groups with one click
- Copy icons to the Clipboard for easy integration with Microsoft Office applications
- Easily create CSS icon sprites
- Convert font characters to icons

www.syncfusion.com/downloads/metrostudio?utm\_medium=EDM&utm\_ source=MetroStudio&mkt\_tok=3RkMMJWWfF9wsRonuq%2FLce%2FhmjTEU5z16egvXKWg38431 UFwdcjKPmjr1YoITcV0dvycMRAVFZl5nR9BFOOTaZNJ9fs%3D.

#### **Veeam Backup Free Edition (July 2012)**

The latest version to backup and archive virtual machine files now includes the popular Veeam FastSCP utility and a new feature the company calls VeeamZIP. Download the software from:

www.veeam.com/virtual-machine-backup-solution-free.html?ad=vmware-esxi-fastscp-go-to.html

**• Win IT Pro article about Veeam Backup software**:

www.windowsitpro.com/blog/virtualization-blog-13/news2/veeam-ships-veeam-backup-free-edition-veeamzip-143328

#### **• Related blog post: Four for Free: No-Cost Virtualization Tools and Utilities – Win IT Pro**

www.windowsitpro.com/article/virtualization/four-for-free-no-cost-virtualization-tools-and-

utilities

#### **RESOURCE TIPS:**

#### **Access MVPs – Sharing code and resources**

Several Access MVP are sharing resources and links through the website hosted by Arvin Meyer. You will find the tools offered during Crystal's presentation on her page.

#### http://www.AccessMVP.com

**Doug Steele,** Access MVP and author of "Access Solutions" shares tips and links to other resources. http://www.accessmvp.com/djsteele/AccessIndex.html

#### **Access Blog – by the Access Team -**-- one of the top blogs on MSDN!!!

Stay tuned to the community … The team shares insights into their schedule, their favorite features, new features and how to use them. This is also an ideal venue for the team to talk about issues that are of interest to the Access community. You'll learn about the people and some of the factors that are helping to shape the future of Access. Whether you're a seasoned developer or just learning about Access, you'll find invaluable information and techniques. From creating a database template to getting help when you need it, The Access Blog covers the gamut. http://blogs.msdn. com/access/default.aspx

#### **A couple of good sites to search for information and programming assistance**

www.mvps.org and Office Developer Center on MSDN. And, we've been mentioning the newsgroups. You can search and drill through thousands of threads. Visit http://search.microsoft.com/ en-us/CommunityResults.aspx?q=office%20community to search through Microsoft community and support options.

You may also find what you are looking for by using http://groups.google.com or by setting multiple search criteria at www.google.com/advanced search?hl=en.

#### **Utter Access Discussion Forum**

Touted as the number one Access community forum! This may be a great place to get answers to your questions. And, you'll see several familiar names as some of our members are prolific posters. Hey, there are even photos from the MVP Summit, so check it out! www.utteraccess.com/forums/ index.php

#### **A compilation of links to Access Resources**

This site provides an impressive array of links to a variety of resources for Access developers and users. www.cbel.com/ms\_access/.

#### **Access Developer Portal MSDN**

Database samples and tutorials provided by Access MVP and other experts.

http://msdn2.microsoft.com/en-us/office/aa905400.aspx.

#### **Database Issue Checker**

Access MVP, Allen Browne offer tips and utilities for casual users through expert developers. The Issue Checker can be used during development or to trouble shoot legacy files. Allen's site provides a host of other tips and resources, including a compilation of reserved words. http://allenbrowne. com/ or http://allenbrowne.com/AppIssueChecker.html

#### **Mr Excel – Excel tips and support and … Learn Excel from Bill Jelen (May 2012)**

Mr Excel represents an entire community of Excel power users how are sharing their expertise, experiences and time through blogs, podcasts, tips, forums and links to a wealth of other reference materials. Among the links you'll find Bill Jelen's podcasts and books – including several that can be invaluable tools in Access projects – such as the random number selector. Visit the website, www. mrexcel.com or go to http://learnmrexcel.wordpress.com for a blog and videos.

#### **Back issues of Pacific Northwest Access Developer and Seattle Access Group Newsletters** are available on<www.SeattleAccess.org>

May your holidays (whatever you celebrate around this time of Winter Solstice) be happy and may the New Year bring you peace, joy, and prosperity all year long.

#### **OUR SPONSORS**

#### **Code Magazine -- FREE -- One Year Subscription (Nov 2012)**

Code Magazine has content covering topics from A to X, and then some --- literally! Check out the index…

With the exciting opportunities for Access 2013, Windows 8, and so much more, you'll appreciate the value of having the up-to-date reference material provided through Code Magazine. Sign up for your free one year subscription by clicking on one of the following links.

#### [Link for SAG Members](http://www.codemag.com/subscribe/SAG) [Link for PNWADG Members](http://www.codemag.com/subscribe/PNWADG)

**FMS, Inc.,** [\(www.fmsinc.com\)](http://www.fmsinc.com) the world's leading developer of Microsoft Access 3rd party products with their award winning "Total Access" including Total Access Analyzer, Total Visual CodeTools, and Total Access Emailer. FMS also offers an Access Help Center with various resources such as technical papers, tips, etc. [\(www.fmsinc.com/MicrosoftAccess/help.html](http://www.fmsinc.com/MicrosoftAccess/help.html))

**Microsoft** is hosting our meetings! And, they have several representatives at our meetings to answer questions and find out what is important to us -- as Access developers. It **i**s great to know that we will always have a member of the Access team at our meetings -- talk about going directly to the source! Microsoft has also sponsored several review and prize drawings. By the way, don't forget to sign up for User Research opportunities. These are a fun way to share your thoughts with Microsoft and you earn software for your efforts. Sign up on line --- [www.microsoft.com/en-us/usability/](www.microsoft.com/en-us/usability/default.aspx) [default.aspx](www.microsoft.com/en-us/usability/default.aspx)

**SkillForge –** Live, Instructor-Led Online Microsoft Training (August 2011)

SkillForge is a different kind of training company. Founded by trainers with over 15 years of experience in the training industry, they share one key focus – delivering exceptional training. The instructors are experts in their field with years of real world experience so the lessons convey both technical and practical expertise.

Visit <www.SkillForge.com>to checkout their course offerings -- including a wealth of Access classes -- sign up; share your impressions with the group!

**Webucator –** Instructor led Online and Onsite Training (July 2011)

Webucator offers a wealth of technology and business training, with content ranging from introductory courses to advanced programming. The SAG and PNWADG are fortunate to welcome Webucator as a new sponsor. Please check out their offerings and … look forward to special opportunities. <www.webucator.com>

**Wiley and Wrox --** with over 200 years of publishing expertise in the technical communities. <www.Wiley.com> and <www.Wrox.com>

#### **Meeting Files and Materials**

Presenters to SAG and PNWADG are encouraged to provide slides, demos and other files that members can download from the SAG website. These can be excellent resources for learning about new features or techniques and figuring out how to incorporate them into projects. If files or links are available, they will be posted on the Seattle Access website**.** 

As we gain experience with Live Meeting, we will record and share links to select sessions.

### NTPCUG Member Websites

 Are you an NTPCUG member? Do you have a website that you would like to share with other members? Here is your opportunity to publicize your hobby, personal interests or a business.

NTPCUG now permits each member to post their name along with one website at www.NTPCUG. org and in our newsletter. Member links to be posted are subject to Board approval, and cannot contain inappropriate content or promote illegal activities – all the usual conditions that responsible persons expect. Send us your links now!

Here are our current member sites:

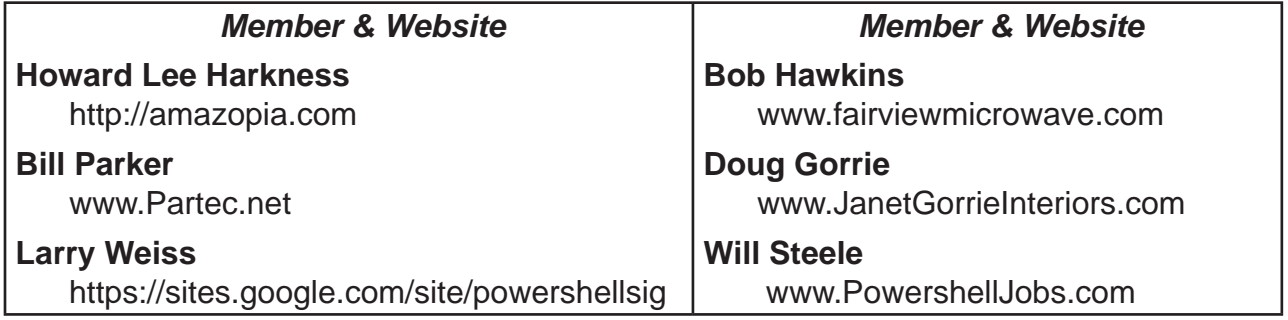

 If you wish to post as shown above, just e-mail *webmaster@ntpcug.org* with your name, member number and the URL of your desired website. We'll post your name and URL on our website and in the newsletter for as long as your membership remains current.

### Tips and Tricks – Digital Photography

 *Spike Smith, NCE harold.smith@ntpcug.org*

#### **Definitions are Important Tools for Understanding**

Definitions, definitions, definitions – we cannot sink our teeth into colorization without know¬ing them. Now, getting my education well-rounded I loved the opportunity to study and learn everything within the enterprise. But where do we find this information and instructor, prefer¬ably a mentor to…put a flea in my ear.

Did I hear them say "The telephone is ringing" and she said, "He should knock me up some time." Yes, telephone being a ding-a-ling ceased a long time ago. However the bell ringer was invented because a bell with its reverberations and overtones contains sound elements that almost anyone can readily hear. Its sound is directional. It is a tremendous telephone gadget for these very reasons. Further, the telephone ringer was designed to withstand high ringing voltages without harm to the instrument and also react to very small ringing voltages for great reliability over long distances.

That telephone system thing is a starter for understanding obscure sounding abbreviations. Outside of knock me up at 7:00 am meaning awaken me (or ring me) at that time obscure words were plentiful. That way-back-then era had hand crank telephones that put out an ac (ringing) voltage on the telephone line to the central office whenever you turned the crank. Suppose you just did…The person at the central office would notice the drop. Nope, she didn't notice you dropping that wall-mounted 'telly' a few miles away. What she noticed was that cranked ringing voltage caused a metal flap to be released and it dropped down exposing a jack for the telly operator to plug her handset into the then exposed hole. That was your line (which is your drop) and she would say, "Central, may I help you?" She would know you by name (later on by drop position on the board) and could plug a cord from your drop to connect to the drop for which you wish to talk. Yet today all subscriber lines are named as the drops.

Before telephones and color cameras, we learned there were three primary colors – red, yellow, and blue. From these primaries we could mix portions of them and make any other color. Primary schoolteacher made us prove it by mixing blue and yellow water colors and obtain green. We almost began to believe we knew all about color.

What we did was an additive process where we added one primary color to another and made a third color. When color film came aboard our work areas, chemicals of certain kinds were added to film and lo and behold we could make (but not yet understand) color photography. The process is still rather complex in that some processes added primary colors to make a new color and other processes subtracted colors from others to make the desired color. At first we may wonder if 'they' are doing this to us by just being ornery. Maybe if we just resigned that film negatives can be slightly different and so can color film paper to place our images on. Then all we would have to remember is which type film to buy and let processors do their part of the task.

Oh, oh! We get into the digital world and when we go beyond the task of taking snapshots that we have the realization that color still has the three primary identities of red, yellow, and blue but we use a different coloring scheme of red, green, and blue (RGB). Now we get wheels into the act and imagine RGB color wheels and we can add and subtract like maybe television does. Then there is processing with our camera images where we take our RGB and claim we now are to use direct opposites of what we started with. This too has a name and some folks tell us that this is primary colors. Golly, gee! Do they want us to take pictures or not? Well, this other new primary color set is cyan, magenta, yellow, and black (CMYK). If you print your own color copies, many printers ask for you to feed them a CMYK color set while some others may ask for RGB. And all of this for making a snapshot of Junior Alex kicking a soccer ball and Mistress Ellen twirling a baton while dressed in a tutu..

Someone has to use correct definitions and that is how complex issues in imaging (often) produce marvelous results. I trust this brief introduction into identifying whatever it is that has to get done doesn't discourage you from learning formidable words and phrases for no other reason than to let that acquisitive greenhorn salesman from doing wool-pulling over your peep¬ers. Since there are 800 new cameras to browse through in the stores and also on Amazon.com we are not expected to learn more definitions than there are cameras or even as many definitions for learning rudimentary film editing.

Did that demonstrator telling us how to use the newest Digital Single Lens Reflex just say he started out as a fixed photographer and now he takes this same device and now makes a film? Gosh! Where does he stuff this celluloid? My dSLR does not have room for a film pack. Yes, when we learn the minimal basics for identifying what we want and need and then only learn more because it is part of your fun or business task that needs to be done. Another reasoning may be for locating those rather onerous definitions that find their way into the crossword puzzles.

Be on the lookout for my photography glossary. I have written many technical manuals and how-not-to books on technical installations. My favorites were manuals requiring adequate how to, why, and what is allowable. While I was busy, understaffed, and working three continents and sometime four, I was told to write a comprehensive installation manual in my free time. How to accomplish this new task would theoretically require everything including the unexpected.

Whenever I asked my super leader for additional manpower, he would always retort with a definitive not just no but H--l no. As I protest as he is walking away, he always mumbles, "Things have a way of getting themselves done."

 Knowing that it would be impossible to get a many volume set done at all, let alone on short notice, I gave myself a goal of a single 400 page volume.

When I asked the field managers what they wanted the reply was you do it as we need it. Well, not willing to give up I requested from quality control a copy of all field trouble reports received in the past year. See! Now I don't have to write everything because I found out what they do not know and by golly that is where help was needed and that is what was written. Oh yes, I found from workers' field reports that they seldom described what wouldn't work. You guessed it! I add glossaries and a great index.

As I was busy looking for a common part, a metal-oxide varistor commonly abbreviated as MOV for use in my design. I went to the Web and searched for MOV sources. Oh my gosh! I had never seen so many dirty movie titles. It seems that the Internet Search Engine went and thought .MOV is what he asked for so movies he gets. It was years later before search engines added voltage sensitive rectifiers to the mov request. YES, BY GOLLY –THEM THERE

GUYS ARE LEARNING.

O.K. When I get back to segregating about 80 of those 800 new innovation cameras in today's market and place into only four or five categories, perhaps I'll integrate many pertinent definitions in with the text. If it gets unruly I'll just stick in a glossary. We need to know the pros and the cons from new models due to the deletion of some of the great features and with no replace¬ment or alternatives.

Stay away from MOV unless you have a voltage variation problem. Well, I can't say that the best cell phone ringer I know is a bell. I usually hear very weird music from most peoples' gadget. Perhaps they should teach it to play that there stuff while they a taking pictures. The greatest cell phone ringer I heard was…this spoken repeated word – RING! RING! RING!

## NTPCUG NEWSLETTER AD RATES AND DESCRIPTION

Paid advertising is available within the North Texas PC News at reasonable rates. The online Newsletter is published monthly and is distributed in PDF format to approximately 200 registered members.

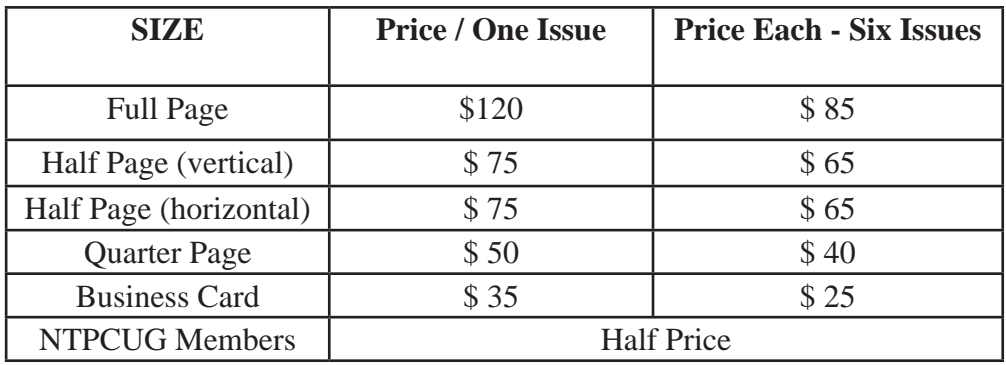

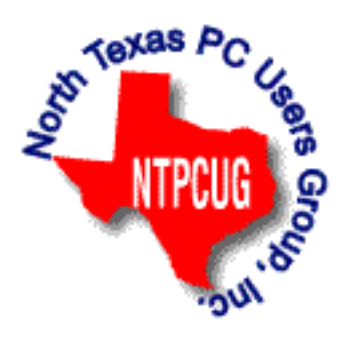

#### P**olicies & Mechanicals**

- Commercial ads
	- o repro form, final size, ready for printing
	- o JPEG or approved format
	- o 300 DPI minimum
- Text ads should follow most commonly used font styles
- No ads on front page
- Related only; suitable at discretion of NTPCUG
- Payment in advance
- Send requests for information, contacts, or orders to: **Advertising@ntpcug.org**

## Monthly NTPCUG Meeting Flyer – Can You Help Distribute?

Each month, we send members a flyer listing the upcoming second and third Saturday SIG meeting information. We work to fit it all on one page so it can be easily printed and posted in offices and public areas. It can also be sent by email to family members, friends, colleagues, etc.

With your help we hope to generate increased interest in User Group activities, thereby helping us grow. We rely on members, SIG leaders, Board members and volunteers to share this information with others. We also need you to consider new options beyond the obvious – bulletin boards, etc.

We ask you, our members, to think of places where you can post the monthly flyer and to e-mail it to anyone you know who may be interested.

We try mightily to get this out before the weekend preceding the second Saturday of each month so you have time to "do your thing".

With your help we can grow our Group and reach others who can "Share what you know, learn what you don't."

> *Where have you sent the December flyer?*

### Volunteering

Every board member, officer, chairman, and SIG leader is a volunteer. No one in this organization receives any payment for their work. Without our volunteers, NTPCUG would not exist.

Please consider volunteering for one of these important jobs:

#### Information Desk — Charles Rem

*crem@ntpcug.org*

Assist with check-in process at 3rd Saturday. One or more hours, even periodically, will make a difference.

*This is an ongoing need. YOU can help, and it's not difficult. Training provided, so you really have no excuse not to assist - right?*

#### Mentoring — Tom Sweet

*tom.sweet@ntpcug.org*

Communicate with new members to ensure they are aware of the benefits, SIG opportunities and help them in numerous ways to feel welcome and to know that we care about them.

#### Newsletter — Doug Gorrie, David Franke

*doug.gorrie@ntpcug.org davef81@gmail.com*

We need someone to step forward to help request and collect articles from SIG Leaders for the monthly flyer and the newsletter. No experience required -- training provided.

# A Hearty Welcome Extended to the 2012 NTPCUG Elected Officials

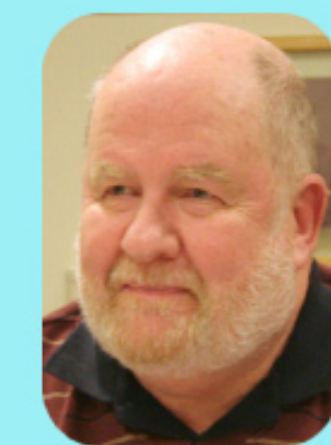

**Directors** 

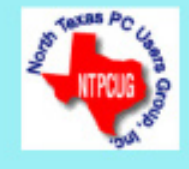

**Chuck Fiedler** President-Elect

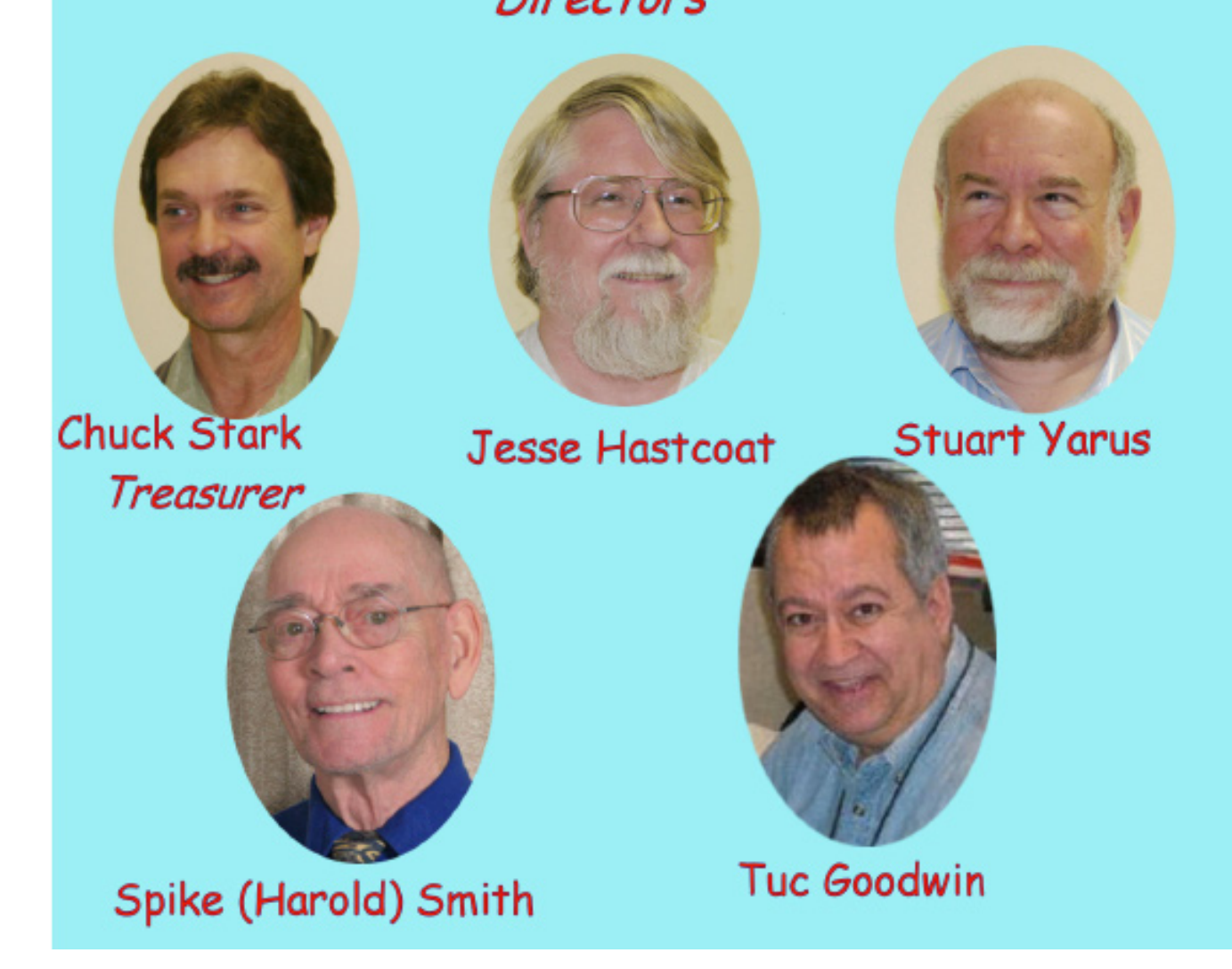

**Bill Drissel** 

President

#### Emeritus Members

John Pribyl (1924 – 1993) Reagan Andrews ( - 2006) Connie Andrews ( - 2008) Phil Chamberlain Jim Hoisington Guy Andrews Stuart Yarus Timothy Carmichael Mark Gruner David McGehee Tom Prickett Kathryn Loafman Fred Williams Andy Oliver Alex Lilly Doug Gorrie Claude McClure Robert McNeil Gil Brand Bill Parker Diane Bentley

<span id="page-14-0"></span>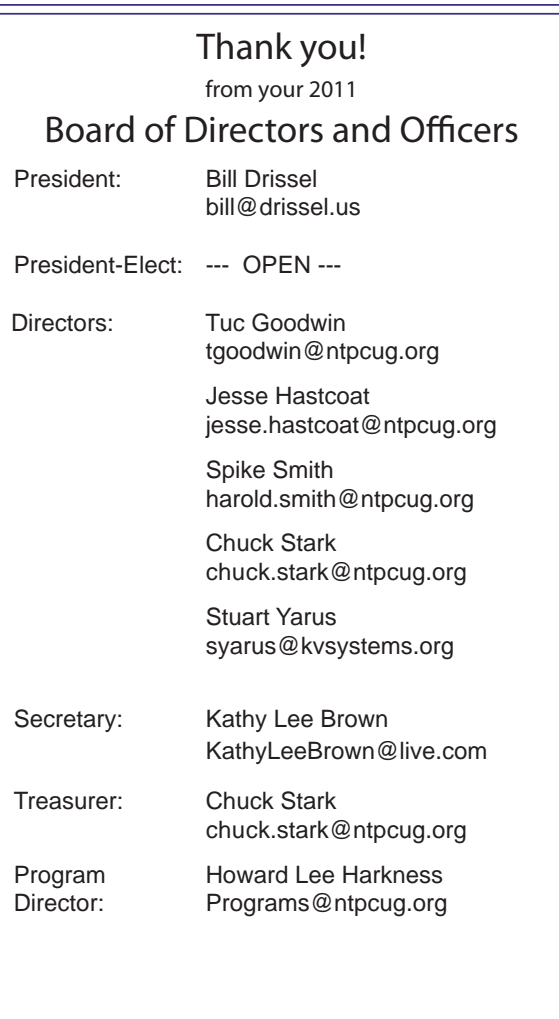

### Calendar

#### December 2012

Dec 15 **8:00 am—2:30 pm**

January 2013

#### February 2013

Jan 19 **8:00 am—2:30 pm**

Feb 16 **8:00 am—2:30 pm**

North Texas PC Users Group, Inc. P.O. Box 700055 Dallas, TX 75370-0055

Copyright 2012 North Texas PC Users Group All rights reserved.